**[Ogłoszenie o konkursie w](https://rpo.dolnyslask.pl/ogloszenie-o-konkursie-w-ramach-poddzialania-3-3-2-efektywnosc-energetyczna-w-budynkach-uzytecznosci-publicznej-i-sektorze-mieszkaniowym-zit-wrof-2/) [ramach poddziałania 3.3.2 C](https://rpo.dolnyslask.pl/ogloszenie-o-konkursie-w-ramach-poddzialania-3-3-2-efektywnosc-energetyczna-w-budynkach-uzytecznosci-publicznej-i-sektorze-mieszkaniowym-zit-wrof-2/) [Efektywność energetyczna w](https://rpo.dolnyslask.pl/ogloszenie-o-konkursie-w-ramach-poddzialania-3-3-2-efektywnosc-energetyczna-w-budynkach-uzytecznosci-publicznej-i-sektorze-mieszkaniowym-zit-wrof-2/) [budynkach użyteczności](https://rpo.dolnyslask.pl/ogloszenie-o-konkursie-w-ramach-poddzialania-3-3-2-efektywnosc-energetyczna-w-budynkach-uzytecznosci-publicznej-i-sektorze-mieszkaniowym-zit-wrof-2/) [publicznej i sektorze](https://rpo.dolnyslask.pl/ogloszenie-o-konkursie-w-ramach-poddzialania-3-3-2-efektywnosc-energetyczna-w-budynkach-uzytecznosci-publicznej-i-sektorze-mieszkaniowym-zit-wrof-2/) [mieszkaniowym – ZIT WrOF](https://rpo.dolnyslask.pl/ogloszenie-o-konkursie-w-ramach-poddzialania-3-3-2-efektywnosc-energetyczna-w-budynkach-uzytecznosci-publicznej-i-sektorze-mieszkaniowym-zit-wrof-2/)**

Ogłoszenie o konkursie nr RPDS.03.03.02-IZ.00-02-153/16 dla poddziałania 3.3.2 C Efektywność energetyczna w budynkach użyteczności publicznej i sektorze mieszkaniowym – ZIT WrOF.

<span id="page-0-0"></span>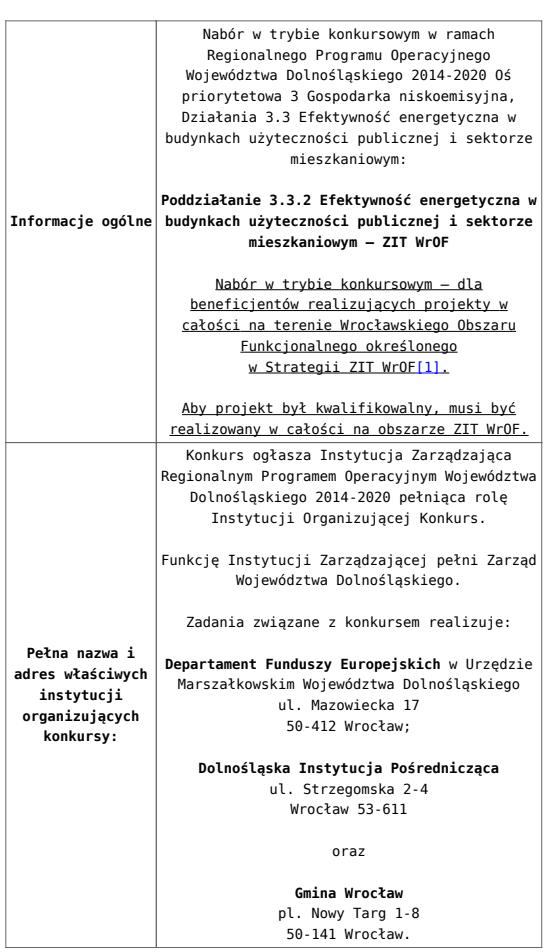

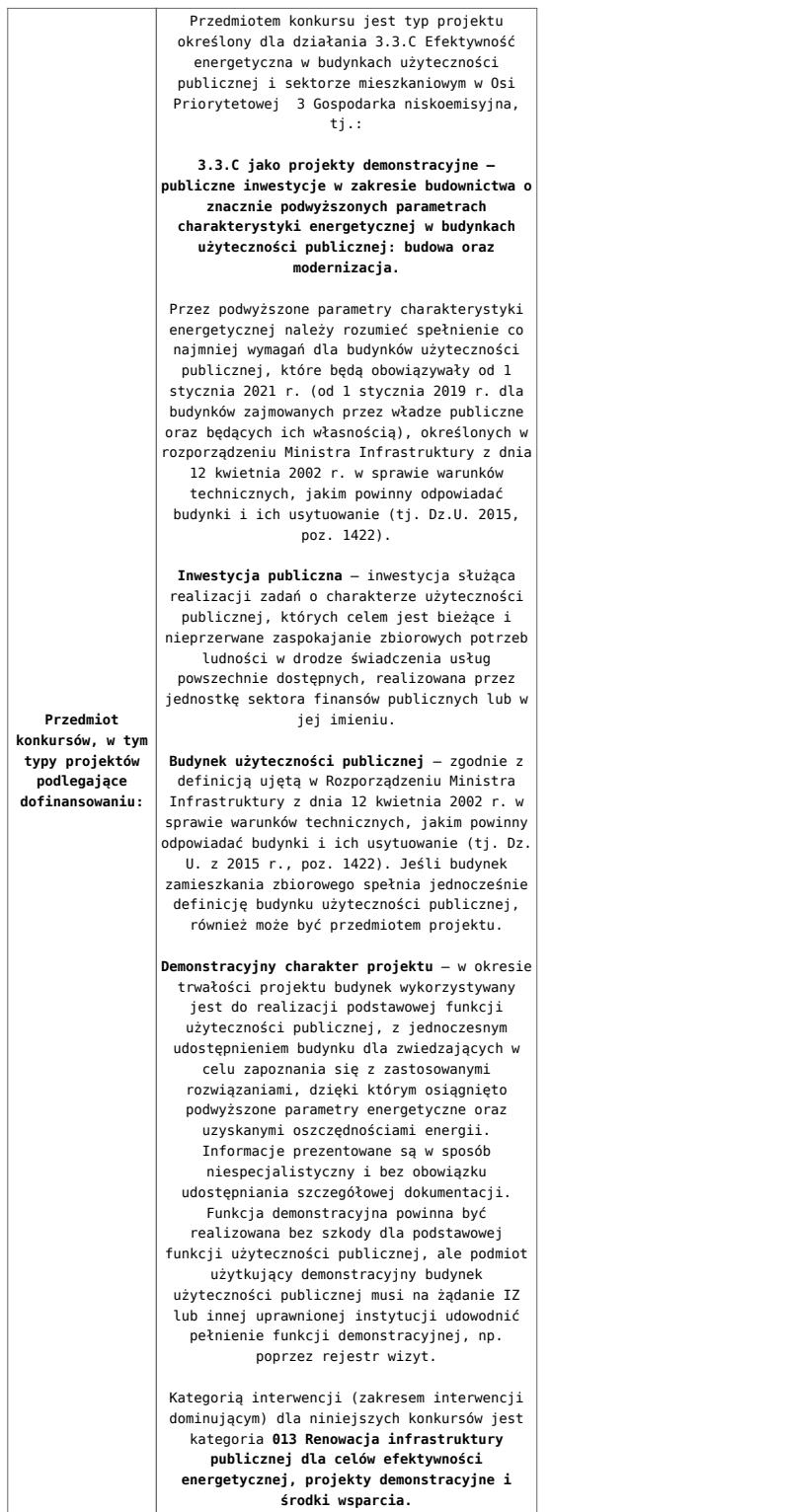

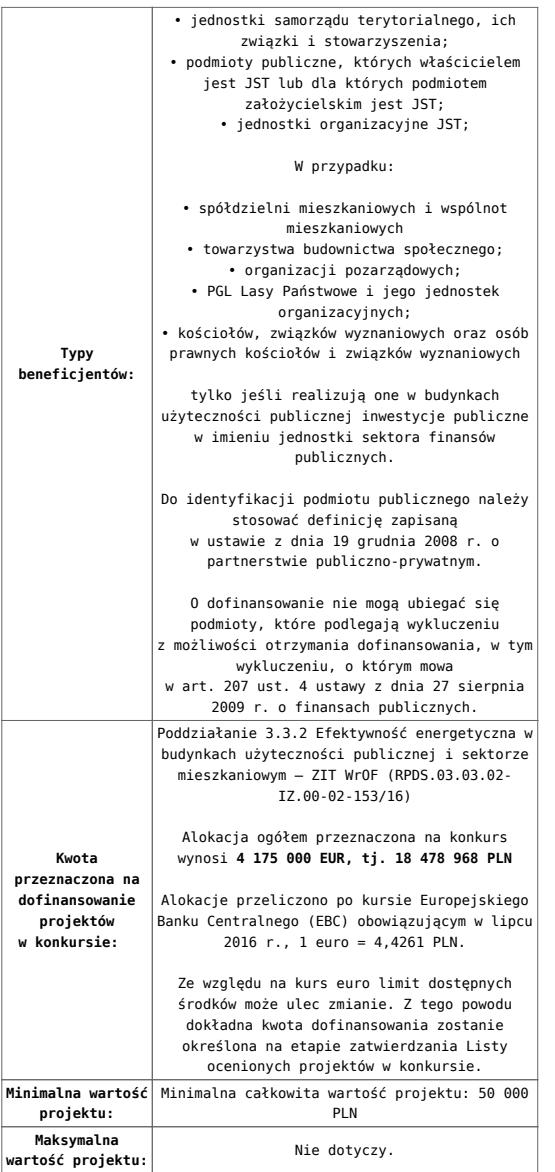

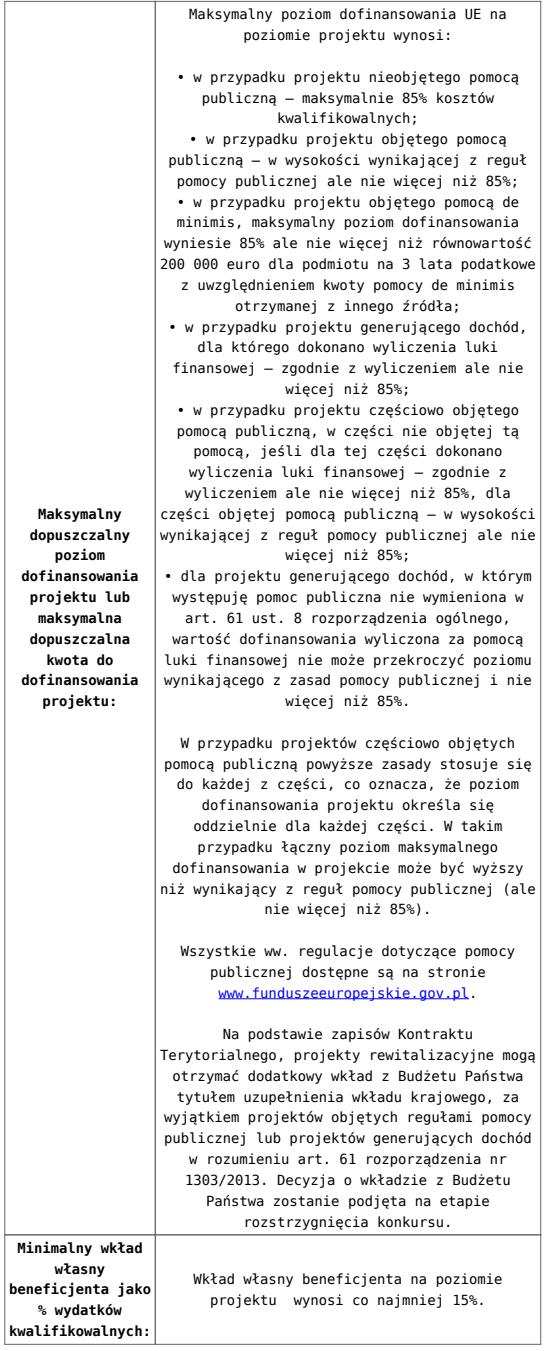

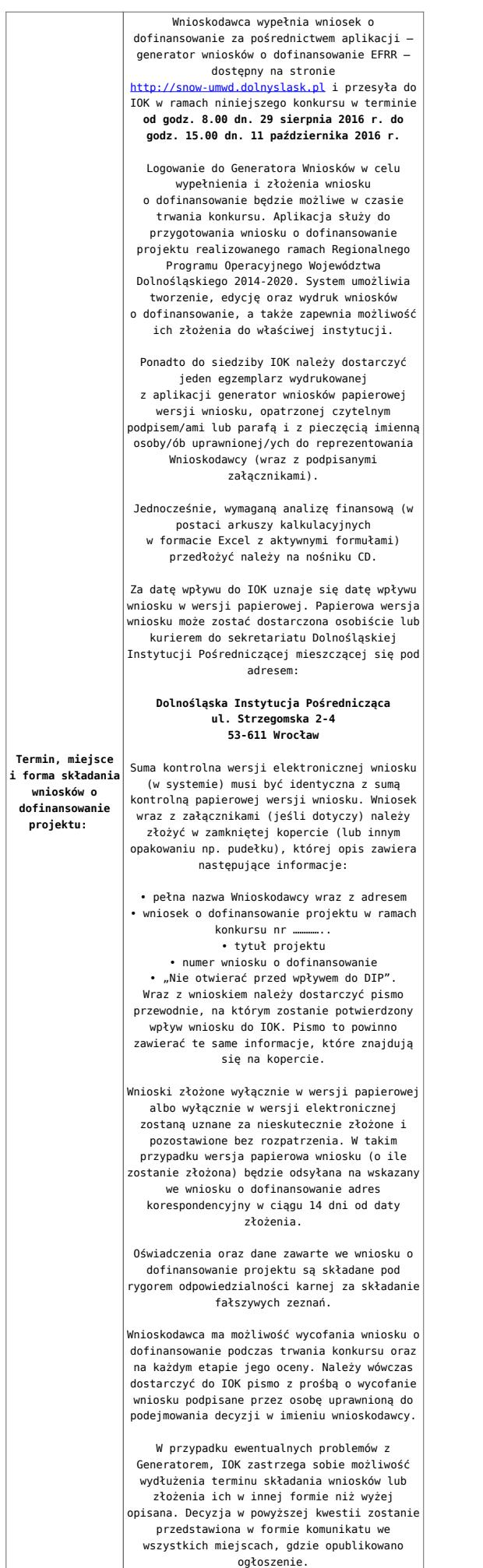

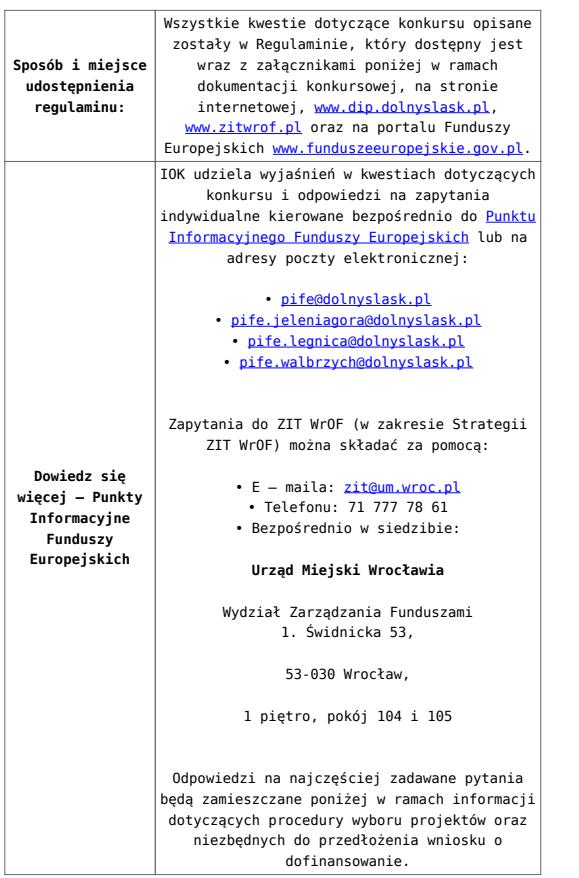

<span id="page-5-0"></span>[\[1\]](#page-0-0) W skład Wrocławskiego Obszaru Funkcjonalnego określonego w Strategii ZIT WrOF wchodzą Gminy: Gmina Wrocław, Gmina Jelcz-Laskowice, Miasto i Gmina Kąty Wrocławskie, Gmina Siechnice, Gmina Trzebnica, Miasto i Gmina Sobótka, Miasto Oleśnica, Gmina Długołęka, Gmina Czernica, Gmina Kobierzyce, Gmina Miękinia, Gmina Oleśnica Gmina Wisznia Mała, Gmina Żórawina, Gmina Oborniki Śląskie.

## **Dokumentacja konkursowa:**

- [Ogłoszenie o konkursie 3.3.2 C ZIT WrOF](http://rpo.dolnyslask.pl/wp-content/uploads/2016/07/Ogłoszenie-o-konkursie-3.3.2-C-ZIT-WrOF1.docx)
- [Załącznik nr 1 do regulaminu Kryteria wyboru 3.3 C](http://rpo.dolnyslask.pl/wp-content/uploads/2016/07/Załącznik-nr-1-do-regulaminu-Kryteria-wyboru-3.3-C.docx)
- [Załącznik nr 2 do regulaminu Lista wskaźników 3.3 C](http://rpo.dolnyslask.pl/wp-content/uploads/2016/07/Załącznik-nr-2-do-regulaminu-Lista-wskaznikow-3.3-C.docx)
- [Załącznik nr 2 do uchwały Regulamin konkursów 3.3 C](http://rpo.dolnyslask.pl/wp-content/uploads/2016/07/Załącznik-nr-2-do-uchwaly-Regulamin-konkursow-3.3-C.docx)
- [Strategia ZIT WrOF\\_z pozytywnymi opiniami](http://rpo.dolnyslask.pl/wp-content/uploads/2016/06/Strategia-ZIT-WrOF_z-pozytywnymi-opiniami1.pdf)
- Wykaz informacji wraz z załącznikami do wniosku
	- [Deklaracja N2000](http://rpo.dolnyslask.pl/wp-content/uploads/2016/07/Deklaracja-N20001.doc)
- [Deklaracja RDW](http://rpo.dolnyslask.pl/wp-content/uploads/2016/07/Deklaracja-RDW.doc)
- [Formularz pomoc inna niż pomoc w rolnictwie lub](http://rpo.dolnyslask.pl/wp-content/uploads/2016/07/Formularz-pomoc-inna-niż-pomoc-w-rolnictwie-lub-rybołówstwie.xlsx) [rybołówstwie](http://rpo.dolnyslask.pl/wp-content/uploads/2016/07/Formularz-pomoc-inna-niż-pomoc-w-rolnictwie-lub-rybołówstwie.xlsx)
- [Formularz informacji przedstawianych przy](http://rpo.dolnyslask.pl/wp-content/uploads/2016/07/Formularz_zakres_inf_pom_de_minimis_przedsieb.xlsx) [ubieganiu się o pomoc de minimis przez](http://rpo.dolnyslask.pl/wp-content/uploads/2016/07/Formularz_zakres_inf_pom_de_minimis_przedsieb.xlsx) [przedsiębiorcę wykonującego usługę świadczoną w](http://rpo.dolnyslask.pl/wp-content/uploads/2016/07/Formularz_zakres_inf_pom_de_minimis_przedsieb.xlsx) [ogólnym interesie gospodarczym](http://rpo.dolnyslask.pl/wp-content/uploads/2016/07/Formularz_zakres_inf_pom_de_minimis_przedsieb.xlsx)
- [Formularz informacji przedstawianych przy](http://rpo.dolnyslask.pl/wp-content/uploads/2016/07/Formularz_zakres_informacji_pomoc_de_minimis.xlsx) [ubieganiu się o pomoc de minimis](http://rpo.dolnyslask.pl/wp-content/uploads/2016/07/Formularz_zakres_informacji_pomoc_de_minimis.xlsx)
- [Oświadczenie o nieotrzymaniu pomocy](http://rpo.dolnyslask.pl/wp-content/uploads/2016/07/oswiad-o-braku-pom-publ_pom-de-min.docx) [publicznej/pomocy de minimis na planowane](http://rpo.dolnyslask.pl/wp-content/uploads/2016/07/oswiad-o-braku-pom-publ_pom-de-min.docx) [przedsięwzięcie](http://rpo.dolnyslask.pl/wp-content/uploads/2016/07/oswiad-o-braku-pom-publ_pom-de-min.docx)
- [Oświadczenie pp\\_de\\_minimis](http://rpo.dolnyslask.pl/wp-content/uploads/2016/07/oswiad_pp_de_minimis.doc)
- [Oświadczenie analiza OOŚ z instrukcją](http://rpo.dolnyslask.pl/wp-content/uploads/2016/07/Oświadczenie-analiza-OOŚ-z-instrukcją-maj-2016.doc)
- [Oświadczenie VAT dla Partnera](http://rpo.dolnyslask.pl/wp-content/uploads/2016/07/oświadczenie-VAT-dla-Partnera-zał.-do-WND-v.2.0a.docx)
- [Oświadczenie VAT dla Podmiotu realizującego](http://rpo.dolnyslask.pl/wp-content/uploads/2016/07/oświadczenie-VAT-dla-Podmiotu-realizującego-Projekt-zał.-do-WND-v.2.0a.docx) [Projekt](http://rpo.dolnyslask.pl/wp-content/uploads/2016/07/oświadczenie-VAT-dla-Podmiotu-realizującego-Projekt-zał.-do-WND-v.2.0a.docx)
- [Oświadczenie VAT dla Wnioskodawcy](http://rpo.dolnyslask.pl/wp-content/uploads/2016/07/oświadczenie-VAT-dla-Wnioskodawcy-zał.-do-WND-v.2.0a.docx)
- [Szerokie pełnomocnictwo ECR](http://rpo.dolnyslask.pl/wp-content/uploads/2016/07/szerokie-pelnomocnictwo-ECR-03.02.2016.doc)
- [UOKiK Pomoc publiczna Informacja dodatkowa](http://rpo.dolnyslask.pl/wp-content/uploads/2016/07/szerokie-pelnomocnictwo-ECR-03.02.2016.doc)
- [Wkład niepieniężny z pp i bez pp](http://rpo.dolnyslask.pl/wp-content/uploads/2016/07/Wkład-niepieniężny-z-pp-i-bez-pp.docx)
- [Wkład niepieniężny z pp](http://rpo.dolnyslask.pl/wp-content/uploads/2016/07/Wkład-niepieniężny-z-pp.docx)
- [Wkład niepieniężny bez pp](http://rpo.dolnyslask.pl/wp-content/uploads/2016/07/Wkład-niepieniężny-bez-pp.docx)
- [Załącznik dotyczący określenia poziomu wsparcia w](http://rpo.dolnyslask.pl/wp-content/uploads/2016/07/Załacznik-dotyczący-określenia-poziomu-wsparcia-w-projektach-partnerskich-ostetczny.xlsx) [projektach partnerskich](http://rpo.dolnyslask.pl/wp-content/uploads/2016/07/Załacznik-dotyczący-określenia-poziomu-wsparcia-w-projektach-partnerskich-ostetczny.xlsx)
- [Instrukcja wypełniania wniosku o dofinansowanie w](http://rpo.dolnyslask.pl/wp-content/uploads/2016/07/Instrukcja-wypełniania-wniosku-o-dofinansowanie-w-ramach-RPO-WD-2014-2020-w-zakresie-EFRR.docx) [ramach RPO WD 2014 – 2020 w zakresie EFRR](http://rpo.dolnyslask.pl/wp-content/uploads/2016/07/Instrukcja-wypełniania-wniosku-o-dofinansowanie-w-ramach-RPO-WD-2014-2020-w-zakresie-EFRR.docx)
- [Załącznik nr 3 do uchwały wzór umowy](http://rpo.dolnyslask.pl/wp-content/uploads/2016/07/Załącznik-nr-3-do-uchwały-wzór-umowy.docx)
	- [Załącznik nr 3 do umowy Harmonogram płatności z](http://rpo.dolnyslask.pl/wp-content/uploads/2016/07/Załącznik-nr-3-do-umowy-Harmonogram-płatności-z-opisem-wypełnienia1.docx) [opisem wypełnienia](http://rpo.dolnyslask.pl/wp-content/uploads/2016/07/Załącznik-nr-3-do-umowy-Harmonogram-płatności-z-opisem-wypełnienia1.docx)
	- [Załącznik nr 4 do umowy Wykaz dokumentów](http://rpo.dolnyslask.pl/wp-content/uploads/2016/07/Załącznik-nr-4-do-umowy-Wykaz-dokumentów.doc)
		- [1 Zestawienie składników wynagrodzenia do](http://rpo.dolnyslask.pl/wp-content/uploads/2016/07/1-Zestawienie-składników-wynagrodzenia-do-załącznika-nr-4.xlsx) [załącznika nr 4](http://rpo.dolnyslask.pl/wp-content/uploads/2016/07/1-Zestawienie-składników-wynagrodzenia-do-załącznika-nr-4.xlsx)
		- [1a Składniki wynagrodzenia do załącznika](http://rpo.dolnyslask.pl/wp-content/uploads/2016/07/1a-Skladniki-wynagrodzenia-do-załącznika-nr-41.xlsx) [nr 4](http://rpo.dolnyslask.pl/wp-content/uploads/2016/07/1a-Skladniki-wynagrodzenia-do-załącznika-nr-41.xlsx)
		- [1b Składniki wynagrodzenia do załącznika](http://rpo.dolnyslask.pl/wp-content/uploads/2016/07/1b-Skladniki-wynagrodzenia-do-załącznika-nr-41.xlsx) [nr 4](http://rpo.dolnyslask.pl/wp-content/uploads/2016/07/1b-Skladniki-wynagrodzenia-do-załącznika-nr-41.xlsx)
- [1c Oświadczenie dot US do załącznika nr 4](http://rpo.dolnyslask.pl/wp-content/uploads/2016/07/1c-Oświadczenie-dot-US-do-załącznika-nr-41.docx)
- [1d Oświadczenie dot ZUS do załącznika nr 4](http://rpo.dolnyslask.pl/wp-content/uploads/2016/07/1d-Oświadczenie-dot-ZUS-do-załącznika-nr-41.docx)
- [2 Oświadczenie beneficjenta do załącznika](http://rpo.dolnyslask.pl/wp-content/uploads/2016/07/2-Oświadczenie-beneficjenta-do-załącznika-nr-41.doc) [nr 4](http://rpo.dolnyslask.pl/wp-content/uploads/2016/07/2-Oświadczenie-beneficjenta-do-załącznika-nr-41.doc)
- [Załącznik nr 5 do umowy obowiązki info promo](http://rpo.dolnyslask.pl/wp-content/uploads/2016/07/Załącznik-nr-5-do-umowy-obowiazki-info-promo.doc)
- [Załącznik nr 6 do umowy wykaz osób](http://rpo.dolnyslask.pl/wp-content/uploads/2016/07/Załącznik-nr-6-do-umowy-wykaz-osób.pdf)
- [Załącznik nr 7 do umowy zakres danych](http://rpo.dolnyslask.pl/wp-content/uploads/2016/07/Załącznik-nr-7-do-umowy-zakres-danych.pdf)
- [Załącznik nr 4 do uchwały wzór decyzji](http://rpo.dolnyslask.pl/wp-content/uploads/2016/07/Załącznik-nr-4-do-uchwały-wzór-decyzji.docx)
	- [Załącznik nr 3 do decyzji Harmonogram płatności](http://rpo.dolnyslask.pl/wp-content/uploads/2016/07/Załącznik-nr-3-do-decyzji-Harmonogram-płatności-z-opisem-wypełnienia.docx) [z opisem wypełnienia](http://rpo.dolnyslask.pl/wp-content/uploads/2016/07/Załącznik-nr-3-do-decyzji-Harmonogram-płatności-z-opisem-wypełnienia.docx)
	- [Załącznik nr 4 do decyzji Wykaz dokumentów](http://rpo.dolnyslask.pl/wp-content/uploads/2016/07/Załącznik-nr-4-do-decyzji-Wykaz-dokumentów.doc)
		- [1 Zestawienie składników wynagrodzenia do](http://rpo.dolnyslask.pl/wp-content/uploads/2016/07/1-Zestawienie-skl-wynagrodzenia-do-załącznika-nr-4.xlsx) [załącznika nr 4](http://rpo.dolnyslask.pl/wp-content/uploads/2016/07/1-Zestawienie-skl-wynagrodzenia-do-załącznika-nr-4.xlsx)
		- [1a Składniki wynagrodzenia do załącznika](http://rpo.dolnyslask.pl/wp-content/uploads/2016/07/1a-Skladniki-wynagrodzenia-do-załącznika-nr-4.xlsx) nr  $4$
		- [1b Składniki wynagrodzenia do załącznika](http://rpo.dolnyslask.pl/wp-content/uploads/2016/07/1b-Skladniki-wynagrodzenia-do-załącznika-nr-4.xlsx) [nr 4](http://rpo.dolnyslask.pl/wp-content/uploads/2016/07/1b-Skladniki-wynagrodzenia-do-załącznika-nr-4.xlsx)
		- [1c Oświadczenie dot US do załącznika nr 4](http://rpo.dolnyslask.pl/wp-content/uploads/2016/07/1c-Oświadczenie-dot-US-do-załącznika-nr-4.docx)
		- [1d Oświadczenie dot ZUS do załącznika nr 4](http://rpo.dolnyslask.pl/wp-content/uploads/2016/07/1d-Oświadczenie-dot-ZUS-do-załącznika-nr-4.docx)
		- [2 Oświadczenie beneficjenta do załącznika](http://rpo.dolnyslask.pl/wp-content/uploads/2016/07/2-Oświadczenie-beneficjenta-do-załącznika-nr-4.doc) [nr 4](http://rpo.dolnyslask.pl/wp-content/uploads/2016/07/2-Oświadczenie-beneficjenta-do-załącznika-nr-4.doc)
	- [Załącznik nr 5 do decyzji obowiązki info promo](http://rpo.dolnyslask.pl/wp-content/uploads/2016/07/Załącznik-nr-5-do-decyzji-obowiazki-info-promo.doc)
	- [Załącznik nr 6 do decyzji wykaz osób](http://rpo.dolnyslask.pl/wp-content/uploads/2016/07/Załącznik-nr-6-do-decyzji-wykaz-osob.pdf)
	- [Załącznik nr 7 do decyzji zakres danych](http://rpo.dolnyslask.pl/wp-content/uploads/2016/07/Załącznik-nr-7-do-decyzji-zakres-danych.pdf)

## **Materiały dodatkowe:**

- [ESCO i kontrakting](http://rpo.dolnyslask.pl/wp-content/uploads/2016/07/ESCO-i-kontrakting.pdf)
- [Podręcznik Sektor publiczny](http://rpo.dolnyslask.pl/wp-content/uploads/2016/07/Podrecznik-Sektor-publiczny.pdf)

## **Często zadawane pytania i odpowiedzi:**

 $faq - 5.10.2016$ 

[FAQ](http://rpo.dolnyslask.pl/wp-content/uploads/2016/07/FAQ.docx)